## **Внеурочное занятие "Интересы и склонности в профессиональном выборе"**

ГАОУ ТО «ГРК» учитель технологии Большакова Е.А.

### **Раздел: 1. Личность и профессия/ Тема 3**

## **Класс: 9**

**Цель:** раскрыть суть понятий «Интерес», «Профессиональный интерес», «Склонности», провести диагностику методика «Карта интересов» А. Голомшток.

### **Задачи:**

#### **Образовательные:**

 научить осуществлять самоанализ уровня выраженности профессиональных интересов и склонностей

#### **Развивающие:**

 Формировать трудовые и коммуникативные навыки работы в группе, взаимодействия друг с другом.

Стимулировать учебно-познавательную деятельность.

 Развивать интеллектуальные умения (сравнивать, обобщать, классифицировать, объяснять), коммуникативные и эмоциональные контакты.

Актуализировать житейский опыт учащихся в ходе занятия.

#### **Воспитательные:**

воспитывать сознательное отношение к профессиональному

самоопределению в соответствии со своими профессиональными склонностями и учетом востребованности профессий;

#### **Планируемые результаты:**

Личностные: проявлять познавательную активность.

Метапредметные: самостоятельно пользоваться полученными знаниями в повседневной жизни.

Коммуникативные: рассуждать, правильно выражать свои мысли, проявлять уважительное отношение ко всем членам группы.

**Тип занятия:** урок усвоения новых знаний с элементами тестирования

**Методы обучения:** рассказ, беседа, диагностические процедуры.

**Методическое оснащение урока:** компьютер, проектор, презентация, рабочие тетради, учебники.

**План урока:**

**1. Вводная часть**

Мотивирующая беседа

### **2.Основная часть**

Рассказ Тестирование

### **3. Заключительная часть**

Подведение итогов Рефлексия

### **Ход занятия**

### **1. Организационный этап**

- Приветствие, проверка готовности учащихся.

## **2. Актуализация знаний**

- 1. Что такое план?
- 2. Какие бывают планы?
- 3. Для чего мы составляем планы?
- 4. Что такое жизненный план?

5. Что такое профессиональный план?

6. Почему необходимо продумать все этапы профессионального плана? Правильно выбрать профессию очень важно для каждого человека. Это позволяет реализовать свой творческий потенциал, избежать разочарования, материально обеспечить себя и свою семью. А успешно составленный профессиональный план – это фундамент будущей профессиональной деятельности человека, его карьеры.

А для того, чтобы работа приносила человеку удовлетворение, радость, что необходимо учитывать при выборе профессии?

(Интересы, склонности, способности, состояние здоровья надо учитывать при выборе профессии).

## **3. Изложение новой темы «Интересы и склонности в профессиональном выборе»**

Для того, чтобы иметь четкий профессиональный план, мы должны учитывать три фактора «Хочу», «Могу», «Буду». Как ни парадоксально, именно с «хочу» всё и начинается. С самого детства мы говорим «Хочу быть..», «Хочу делать...». «Могу» - это наши возможности или то, что у нас получается лучше всего делать. А под словом «Буду» имеется ввиду востребованность дела, которое мы выбрали. Большинство известных ученых, писателей, композиторов, художников, спортсменов уже в детском возрасте проявляли интересы и склонности к занятиям наукой, литературой, музыкой, изобразительным искусством, спортом.

Определить свои интересы и склонности – цель нашего урока.

Применительно к выбору профессии интересы – это положительное отношение к определенной области труда, стремление к познанию и деятельности в этом направлении. («хочу знать»). (Записать в тетрадь).

Интересы бывают различными по содержанию (интерес к литературе, музыке, технике, животным, цветам, компьютерным играм, моделированию одежды), по широте (разносторонние или поверхностные), длительности (устойчивые или неустойчивые). Значение интересов в жизни человека велико: они побуждают овладевать знаниями, расширять кругозор, помогают преодолевать препятствия.

Склонность — это предрасположенность к определенным видам деятельности. Но мы никогда не узнаем про эту предрасположенность, если не проявим интереса.

# **4. Практическая работа**

**Задание №1 Методика "Профиль"**

модификация методики «Карта интересов» А. Голомштока.

Определить свои интересы вам поможет данная методика

# **5. Задание №2 "Круг чтения"**

Прочитайте отрывок из романа Марка Твена "Приключения Тома Сойера" и определите, каким образом Тому удалось убедить ребят, что белить заборы большая честь и редкое удовольствие.

Как Тому удалось сделать привлекательной обычную, как сейчас бы сказали, непрестижную работу?

Если можно влиять на интересы других людей, то управлять своими интересами просто необходимо. Для этого необходимо соблюдать следующие условя:

- добровольность

- постепенность (дозирование усилий)

- положительные эмоции

### **6. Заключительная часть**

## **Подведение итогов**

### **Рефлексия:**

- Что нового узнали сегодня на уроке?

- Как влияют интересы и склонности при выборе профессии, почему необходимо их учитывать?

- Какое практическое применение полученным знаниям на уроке, вы получили для собственной траектории профессионального пути?

## **Список литературы**

1. Бендюков М. А., Соломин И. Л., Палагин А. А. Азбука профориентации.- СПб., 2008. – 218 с.

2. Программа «Технология. Профессиональное самоопределение. Личность. Профессия. Карьера » / Г.В.Резапкина. «Просвещение» 2020г. 8- 9классы

3. Пряжников Н. С. Профессиональное и личностное самоопределение. – М.; Воронеж: Модек, 1996.

4. Резапкина Г. В. Я и моя профессия. Рабочая тетрадь учащегося. - М.: Генезис, 2000. 13. Резапкина Г. В. Психология и выбор профессии. Программа предпрофильной подготовки. - М.: Генезис, 2016.

5. Технология. «Профессиональное самоопределение. Личность. Профессия. Карьера»: Учеб. для 8—9 кл. Под ред. Г.В. Резапкиной «Просвещение» 2020г.

## **Приложение №1**

[Прочитайте утверждения и поставьте в бланке ответов рядом с](https://infourok.ru/klassniy-chas-puteshestvie-v-mir-professiy-klass-908343.html) 

[соответствующим номером «+», если вам нравится выполнять эти действия, и](https://infourok.ru/klassniy-chas-puteshestvie-v-mir-professiy-klass-908343.html)  [«—», если не нравится. Если сомневаетесь -](https://infourok.ru/klassniy-chas-puteshestvie-v-mir-professiy-klass-908343.html) поставьте «?». Чем искреннее вы [ответите на все вопросы, тем точнее](https://infourok.ru/klassniy-chas-puteshestvie-v-mir-professiy-klass-908343.html) [будет результат.](https://infourok.ru/klassniy-chas-puteshestvie-v-mir-professiy-klass-908343.html)

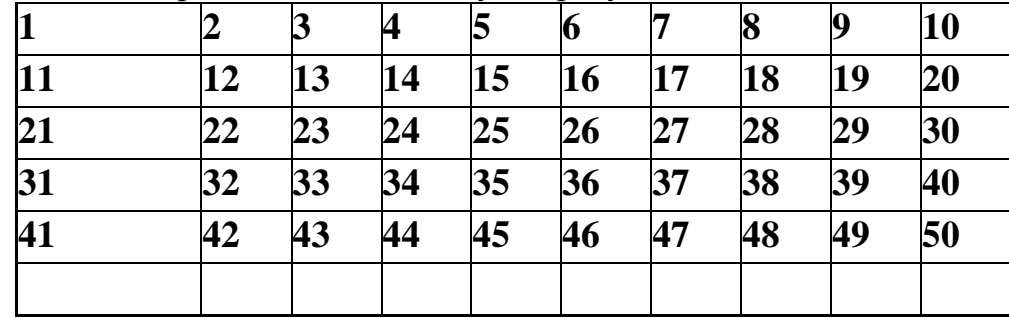

#### **[Мне нравится…](https://infourok.ru/klassniy-chas-puteshestvie-v-mir-professiy-klass-908343.html)**

- [1. Узнавать об открытиях в области физики и математики.](https://infourok.ru/klassniy-chas-puteshestvie-v-mir-professiy-klass-908343.html)
- [2. Смотреть передачи о жизни растений и животных.](https://infourok.ru/klassniy-chas-puteshestvie-v-mir-professiy-klass-908343.html)
- [3. Выяснять устройство электроприборов.](https://infourok.ru/klassniy-chas-puteshestvie-v-mir-professiy-klass-908343.html)
- [4. Читать научно-популярные технические журналы.](https://infourok.ru/klassniy-chas-puteshestvie-v-mir-professiy-klass-908343.html)
- [5. Смотреть передачи о жизни людей в разных странах.](https://infourok.ru/klassniy-chas-puteshestvie-v-mir-professiy-klass-908343.html)
- [6. Бывать на выставках, концертах, спектаклях.](https://infourok.ru/klassniy-chas-puteshestvie-v-mir-professiy-klass-908343.html)
- [7. Обсуждать и анализировать события в стране и за рубежом.](https://infourok.ru/klassniy-chas-puteshestvie-v-mir-professiy-klass-908343.html)
- [8. Наблюдать за работой медсестры, врача.](https://infourok.ru/klassniy-chas-puteshestvie-v-mir-professiy-klass-908343.html)
- [9. Создавать уют и порядок в доме, классе, школе.](https://infourok.ru/klassniy-chas-puteshestvie-v-mir-professiy-klass-908343.html)
- [10. Читать книги и смотреть фильмы о войнах и сражениях.](https://infourok.ru/klassniy-chas-puteshestvie-v-mir-professiy-klass-908343.html)
- [11. Заниматься математическими расчетами и вычислениями.](https://infourok.ru/klassniy-chas-puteshestvie-v-mir-professiy-klass-908343.html)
- [12. Узнавать об открытиях в области химии и биологии.](https://infourok.ru/klassniy-chas-puteshestvie-v-mir-professiy-klass-908343.html)
- [13. Ремонтировать бытовые электроприборы.](https://infourok.ru/klassniy-chas-puteshestvie-v-mir-professiy-klass-908343.html)

[14. Посещать технические выставки, знакомиться с достижениями науки и](https://infourok.ru/klassniy-chas-puteshestvie-v-mir-professiy-klass-908343.html)  [техники.](https://infourok.ru/klassniy-chas-puteshestvie-v-mir-professiy-klass-908343.html)

- [15. Ходить в походы, бывать в новых неизведанных местах.](https://infourok.ru/klassniy-chas-puteshestvie-v-mir-professiy-klass-908343.html)
- [16. Читать отзывы и статьи о книгах, фильмах, концертах.](https://infourok.ru/klassniy-chas-puteshestvie-v-mir-professiy-klass-908343.html)
- [17. Участвовать в общественной жизни школы, города.](https://infourok.ru/klassniy-chas-puteshestvie-v-mir-professiy-klass-908343.html)
- [18. Объяснять одноклассникам учебный материал.](https://infourok.ru/klassniy-chas-puteshestvie-v-mir-professiy-klass-908343.html)
- 19. Самостоятельно [выполнять работу по хозяйству.](https://infourok.ru/klassniy-chas-puteshestvie-v-mir-professiy-klass-908343.html)
- [20. Соблюдать режим, вести здоровый образ жизни.](https://infourok.ru/klassniy-chas-puteshestvie-v-mir-professiy-klass-908343.html)
- [21. Проводить опыты по физике.](https://infourok.ru/klassniy-chas-puteshestvie-v-mir-professiy-klass-908343.html)
- [22. Ухаживать за животными растениями.](https://infourok.ru/klassniy-chas-puteshestvie-v-mir-professiy-klass-908343.html)
- [23. Читать статьи об электронике и радиотехнике.](https://infourok.ru/klassniy-chas-puteshestvie-v-mir-professiy-klass-908343.html)
- [24. Собирать и ремонтировать часы, замки, велосипеды.](https://infourok.ru/klassniy-chas-puteshestvie-v-mir-professiy-klass-908343.html)
- [25. Коллекционировать камни, минералы.](https://infourok.ru/klassniy-chas-puteshestvie-v-mir-professiy-klass-908343.html)
- [26. Вести дневник, сочинять стихи и рассказы.](https://infourok.ru/klassniy-chas-puteshestvie-v-mir-professiy-klass-908343.html)
- [27. Читать биографии известных политиков, книги по истории.](https://infourok.ru/klassniy-chas-puteshestvie-v-mir-professiy-klass-908343.html)
- [28. Играть с детьми, помогать делать уроки младшим.](https://infourok.ru/klassniy-chas-puteshestvie-v-mir-professiy-klass-908343.html)
- [29. Закупать продукты для дома, вести учет расходов.](https://infourok.ru/klassniy-chas-puteshestvie-v-mir-professiy-klass-908343.html)
- [30. Участвовать в военных играх, походах.](https://infourok.ru/klassniy-chas-puteshestvie-v-mir-professiy-klass-908343.html)
- [31. Заниматься физикой и математикой сверх школьной программы.](https://infourok.ru/klassniy-chas-puteshestvie-v-mir-professiy-klass-908343.html)
- [32. Замечать и объяснять природные явления.](https://infourok.ru/klassniy-chas-puteshestvie-v-mir-professiy-klass-908343.html)
- [33. Собирать и ремонтировать компьютеры.](https://infourok.ru/klassniy-chas-puteshestvie-v-mir-professiy-klass-908343.html)
- [34. Строить чертежи, схемы, графики, в том числе на компьютере.](https://infourok.ru/klassniy-chas-puteshestvie-v-mir-professiy-klass-908343.html)
- [35. Участвовать в географических, геологических экспедициях.](https://infourok.ru/klassniy-chas-puteshestvie-v-mir-professiy-klass-908343.html)

[36. Рассказывать друзьям о прочитанных книгах, увиденных фильмах и](https://infourok.ru/klassniy-chas-puteshestvie-v-mir-professiy-klass-908343.html)  [спектаклях.](https://infourok.ru/klassniy-chas-puteshestvie-v-mir-professiy-klass-908343.html)

- [37. Следить за политической жизнью в стране и за рубежом](https://infourok.ru/klassniy-chas-puteshestvie-v-mir-professiy-klass-908343.html)
- [38. Ухаживать за маленькими детьми или близкими, если они заболели.](https://infourok.ru/klassniy-chas-puteshestvie-v-mir-professiy-klass-908343.html)
- [39. Искать и находить способы зарабатывания денег.](https://infourok.ru/klassniy-chas-puteshestvie-v-mir-professiy-klass-908343.html)
- [40. Заниматься физической культурой и спортом.](https://infourok.ru/klassniy-chas-puteshestvie-v-mir-professiy-klass-908343.html)
- [41. Участвовать в физико-математических олимпиадах.](https://infourok.ru/klassniy-chas-puteshestvie-v-mir-professiy-klass-908343.html)
- [42. Выполнять лабораторные опыты по химии и биологии.](https://infourok.ru/klassniy-chas-puteshestvie-v-mir-professiy-klass-908343.html)
- [43. Разбираться в принципах работы электроприборов.](https://infourok.ru/klassniy-chas-puteshestvie-v-mir-professiy-klass-908343.html)
- [44. Разбираться в принципах работы различных механизмов.](https://infourok.ru/klassniy-chas-puteshestvie-v-mir-professiy-klass-908343.html)
- [45. "Читать" географические и геологические карты.](https://infourok.ru/klassniy-chas-puteshestvie-v-mir-professiy-klass-908343.html)
- [46. Участвовать в спектаклях, концертах.](https://infourok.ru/klassniy-chas-puteshestvie-v-mir-professiy-klass-908343.html)
- [47. Изучать политику и экономику других стран.](https://infourok.ru/klassniy-chas-puteshestvie-v-mir-professiy-klass-908343.html)
- [48. Изучать причины поведения людей, строение человеческого](https://infourok.ru/klassniy-chas-puteshestvie-v-mir-professiy-klass-908343.html) [организма.](https://infourok.ru/klassniy-chas-puteshestvie-v-mir-professiy-klass-908343.html)
- [49. Вкладывать заработанные деньги в домашний бюджет.](https://infourok.ru/klassniy-chas-puteshestvie-v-mir-professiy-klass-908343.html)
- [50. Участвовать в спортивных соревнованиях.](https://infourok.ru/klassniy-chas-puteshestvie-v-mir-professiy-klass-908343.html)

*Обработка результатов.* [Десять колонок в номерами вопросов в бланке -](https://infourok.ru/klassniy-chas-puteshestvie-v-mir-professiy-klass-908343.html) это [десять возможных направлений профессиональной деятельности:](https://infourok.ru/klassniy-chas-puteshestvie-v-mir-professiy-klass-908343.html)

- *[1 физика и математика;](https://infourok.ru/klassniy-chas-puteshestvie-v-mir-professiy-klass-908343.html)*
- *2 – [химия и биология;](https://infourok.ru/klassniy-chas-puteshestvie-v-mir-professiy-klass-908343.html)*
- *3 – [радиотехника и электроника;](https://infourok.ru/klassniy-chas-puteshestvie-v-mir-professiy-klass-908343.html)*
- *4 – [механика и конструирование;](https://infourok.ru/klassniy-chas-puteshestvie-v-mir-professiy-klass-908343.html)*
- *5 – [география и геология;](https://infourok.ru/klassniy-chas-puteshestvie-v-mir-professiy-klass-908343.html)*
- *6 – [литература и искусство;](https://infourok.ru/klassniy-chas-puteshestvie-v-mir-professiy-klass-908343.html)*
- *7 – [история и политика;](https://infourok.ru/klassniy-chas-puteshestvie-v-mir-professiy-klass-908343.html)*
- *8 – [педагогика и медицина;](https://infourok.ru/klassniy-chas-puteshestvie-v-mir-professiy-klass-908343.html)*
- *9 – [предпринимательство и домоводство;](https://infourok.ru/klassniy-chas-puteshestvie-v-mir-professiy-klass-908343.html)*

*10 – [спорт и военное дело.](https://infourok.ru/klassniy-chas-puteshestvie-v-mir-professiy-klass-908343.html)*

*[Подсчитайте число плюсов в каждом столбике. Чем их больше, тем выше](https://infourok.ru/klassniy-chas-puteshestvie-v-mir-professiy-klass-908343.html)  [интерес к этим занятиям. Пять баллов говорят о ярко выраженном](https://infourok.ru/klassniy-chas-puteshestvie-v-mir-professiy-klass-908343.html)  [интересе к предмету или виду деятельности. Это –](https://infourok.ru/klassniy-chas-puteshestvie-v-mir-professiy-klass-908343.html) необходимое, но не [достаточное условие правильного выбора профессии. Другое важное условие](https://infourok.ru/klassniy-chas-puteshestvie-v-mir-professiy-klass-908343.html)  – [способности, или профессионально важные качества. Если сумма баллов](https://infourok.ru/klassniy-chas-puteshestvie-v-mir-professiy-klass-908343.html)  [ни в одной колонке не превышает двух баллов, значит,](https://infourok.ru/klassniy-chas-puteshestvie-v-mir-professiy-klass-908343.html) [профессиональные](https://infourok.ru/klassniy-chas-puteshestvie-v-mir-professiy-klass-908343.html)  [интересы слабо выражены.](https://infourok.ru/klassniy-chas-puteshestvie-v-mir-professiy-klass-908343.html)*

### **Приложение №2**

Отрывок из романа М. Твена «Приключение Тома Сойера» […Том](https://infourok.ru/klassniy-chas-puteshestvie-v-mir-professiy-klass-908343.html) [вышел на улицу с ведром известки и длинной кистью. Он окинул](https://infourok.ru/klassniy-chas-puteshestvie-v-mir-professiy-klass-908343.html)  [взглядом забор, и радость в одно мгновение улетела у него из души. Тридцать](https://infourok.ru/klassniy-chas-puteshestvie-v-mir-professiy-klass-908343.html)  ярдов деревянного забора [в девять футов вышины! Жизнь показалась ему](https://infourok.ru/klassniy-chas-puteshestvie-v-mir-professiy-klass-908343.html)  бессмыслицей, существование — [тяжелою ношей... И вдруг в эту черную](https://infourok.ru/klassniy-chas-puteshestvie-v-mir-professiy-klass-908343.html)  [минуту отчаяния на Тома снизошло вдохновение! Именно вдохновение](https://infourok.ru/klassniy-chas-puteshestvie-v-mir-professiy-klass-908343.html)  [блестящая, гениальная мысль.](https://infourok.ru/klassniy-chas-puteshestvie-v-mir-professiy-klass-908343.html)

— [Что, брат, заставляют работать?](https://infourok.ru/klassniy-chas-puteshestvie-v-mir-professiy-klass-908343.html)

[Том круто повернулся к нему:](https://infourok.ru/klassniy-chas-puteshestvie-v-mir-professiy-klass-908343.html)

— [А, это ты, Бен! А я и не заметил.](https://infourok.ru/klassniy-chas-puteshestvie-v-mir-professiy-klass-908343.html)

— [Слушай-ка, я иду купаться. Небось, и тебе хочется, а? Но тебе, конечно,](https://infourok.ru/klassniy-chas-puteshestvie-v-mir-professiy-klass-908343.html)  [нельзя, придется работать.](https://infourok.ru/klassniy-chas-puteshestvie-v-mir-professiy-klass-908343.html)

[Том посмотрел на него и сказал:](https://infourok.ru/klassniy-chas-puteshestvie-v-mir-professiy-klass-908343.html)

— [Что ты называешь работой?](https://infourok.ru/klassniy-chas-puteshestvie-v-mir-professiy-klass-908343.html)

— [А разве это не работа?](https://infourok.ru/klassniy-chas-puteshestvie-v-mir-professiy-klass-908343.html)

- Может, работа, а может, и нет. Я знаю только одно: Тому Сойеру она по душе…..Разве мальчишкам каждый день достается белить заборы?..Из тысячи…даже, пожалуй, из двух тысяч мальчиков найдется только один, кто сумел бы выполнить это как следует...

[…Если](https://infourok.ru/klassniy-chas-puteshestvie-v-mir-professiy-klass-908343.html) [бы известка не кончилась, он разорил бы всех ребят этого города. Сам](https://infourok.ru/klassniy-chas-puteshestvie-v-mir-professiy-klass-908343.html)  [того не ведая, он открыл закон, управляющий поступками людей, а именно: для](https://infourok.ru/klassniy-chas-puteshestvie-v-mir-professiy-klass-908343.html)  [того, чтобы](https://infourok.ru/klassniy-chas-puteshestvie-v-mir-professiy-klass-908343.html) ………………………….